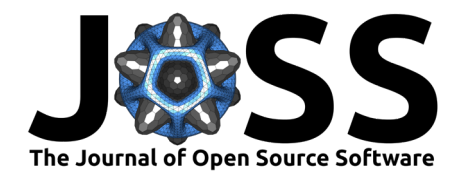

# CWInPy: A Python package for inference with continuous gravitational-wave signals from pulsars

## **Matthew Pitkin**  $\bullet$ <sup>1,2</sup>

**1** Department of Physics, Lancaster University, Lancaster, UK, LA1 4YB **2** School of Physics and Astronomy, University of Glasgow, University Avenue, Glasgow, UK, G12 8QQ

## **Summary**

Continuous quasi-monochromatic gravitational-waves are expected to be emitted from non-axisymmetric rapidly rotating neutron stars (see, e.g., [Riles, 2022](#page-6-0) for a review). There are thought to be on the order of  $10^8 - 10^9$  neutron stars within the Milky Way [\(Sartore et al.,](#page-6-1) [2010\)](#page-6-1). At the time of writing, around 3000 such stars, have been found through electromagnetic (primarily radio) observations of their highly regular pulsing profiles [\(Manchester et al., 2005\)](#page-6-2). These are known as pulsars. A proportion of these pulsars with rotation frequencies  $\gtrsim 10 \text{ Hz}$ make enticing targets for the current and future generation of ground-based gravitational-wave observatories such as LIGO, Virgo and KAGRA [\(B. P. Abbott et al., 2019\)](#page-4-0). The detection of gravitational-waves from such a source would reveal information on the size of any nonaxisymmetry, or more colloquially a "mountain", on the star. This in turn provides valuable and novel information on neutron star matter and structure (see, e.g., [Lasky, 2015\)](#page-6-3).

Detecting the very weak gravitational-wave signal from a pulsar requires the coherent integration of long (months-to-years) gravitational-wave data sets from multiple detectors. CWInPy implements an analysis pipeline enabling the user to search for and characterise these signals. It implements the preprocessing of the time-domain strain,  $h(t)$ , measured by gravitational-wave detectors for a user-provided set of pulsars (defined through Tempo2-style [parameter files,](https://cwinpy.readthedocs.io/en/latest/pipelines.html#source-parameter-specification) [Hobbs et al., 2006;](#page-5-0) Hobbs  $\&$  Edwards, 2006); this entails heterodyning the data with the expected signal phase evolution, followed by aggressive filtering and down-sampling of the data (Dupuis  $\&$  Woan, 2005). These much compressed datasets are then used to perform Bayesian inference on the unknown signal parameters, including the gravitational-wave amplitude.

CWInPy can be used to perform this full pipeline or implement the data preprocessing stages and inferences stages separately. These are all accessible via convenient command line executables (making use of configuration files) or, equivalently, through a Python API. The pipelines provided by CWInPy can perform analyses on an individual machine, but the amount of data being processed generally requires that the preprocessing be parallelised over multiple machines. Therefore, CWInPy will create jobs that can be submitted over a computing cluster running the [HTCondor](https://htcondor.readthedocs.io/) job management system [\(Thain et al., 2005\)](#page-6-4) via the [htcondor](https://htcondor.readthedocs.io/en/latest/) package. These can also be run over the [Open Science Grid](https://opensciencegrid.org/) [\(Pordes et al., 2007\)](#page-6-5) using open gravitational-wave data provided via the [Gravitational-wave Open Science Center](https://www.gw-openscience.org/) (GWOSC) [\(R. Abbott, Abbott,](#page-4-1) [et al., 2021;](#page-4-1) [Vallisneri et al., 2015\)](#page-6-6).

For the heterodyne preprocessing stage, CWInPy makes use of algorithms written in C within LALSuite [\(LIGO Scientific Collaboration, 2018\)](#page-6-7) to calculate the phase evolution of each pulsar, which must account for the slowly changing rotation frequency and include Doppler and relativistic effects related to the position and motion of the detector with respect to the pulsar. These are accessible within Python through a SWIG interface to LALSuite [\(Wette, 2020\)](#page-6-8). The Bayesian inference stage makes use of the [bilby](https://lscsoft.docs.ligo.org/bilby/) package [\(Ashton et al., 2019\)](#page-5-3), which provides a convenient interface to a wide variety of packages for using the Markov Chain

#### **DOI:** [10.21105/joss.04568](https://doi.org/10.21105/joss.04568)

#### **Software**

- [Review](https://github.com/openjournals/joss-reviews/issues/4568) C
- [Repository](https://github.com/cwinpy/cwinpy) &
- [Archive](https://doi.org/10.5281/zenodo.7121400)

**Editor:** [Dan Foreman-Mackey](https://dfm.io) **Reviewers:**

- [@GregoryAshton](https://github.com/GregoryAshton)
- [@ColmTalbot](https://github.com/ColmTalbot)

**Submitted:** 14 June 2022 **Published:** 29 September 2022

#### **License**

Authors of papers retain copyright and release the work under a Creative Commons Attribution 4.0 International License [\(CC BY 4.0\)](https://creativecommons.org/licenses/by/4.0/).

Pitkin. (2022). CWInPy: A Python package for inference with continuous gravitational-wave signals from pulsars. Journal of Open Source Software, 1 7(77), 4568. [https://doi.org/10.21105/joss.04568.](https://doi.org/10.21105/joss.04568)

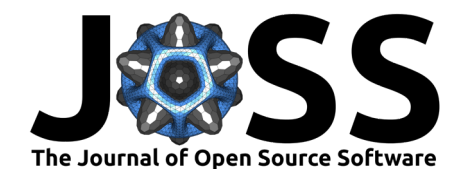

Monte Carlo [MCMC; see, e.g., Sharma [\(2017\)](#page-6-9) for a review of MCMC with particular reference to astronomy] or nested sampling algorithms (see, e.g., [Ashton et al., 2022;](#page-5-4) [Buchner, 2021](#page-5-5) for reviews). By default, CWInPy uses the [dynesty](https://dynesty.readthedocs.io/) package [\(Speagle, 2020\)](#page-6-10) for inference using nested sampling, producing both posterior probability distributions for the parameters of interest and the Bayesian evidence for the data given the signal model.

# **Statement of need**

CWInPy is designed to supersede the current analysis pipeline, known as lalapps\_knope [\(Pitkin et al., 2017\)](#page-6-11), largely based on executables written in C, which has been used for several searches in LIGO and Virgo data [\(B. P. Abbott et al., 2017,](#page-4-2) [2019;](#page-4-0) [R. Abbott et al., 2020;](#page-4-3) [R.](#page-5-6) [Abbott, Abe, et al., 2021\)](#page-5-6). The reasons behind CWInPy's development, and its enhancements over existing software, include:

- the Python API allows easy access to the full range of functionality from data preprocessing to source parameter estimation, with greater ability to control various aspects of the analysis;
- the parallelisation of the analysis for multiple pulsars over long observing runs has been changed to improve its efficiency and robustness;
- the intermediate preprocessed data products (the heterodyned data files) have their own HeterodynedData class, based on a [GWPy](https://gwpy.github.io) [TimeSeries](https://gwpy.github.io/docs/stable/api/gwpy.timeseries.TimeSeries.html) [\(Macleod et al., 2021\)](#page-6-12), and can be written to and read from [HDF5](https://support.hdfgroup.org/HDF5/whatishdf5.html) files; this class includes full information on the data provenance, useful plotting routines in both time- and frequency-domain, and access to data statistics;
- the use of [bilby](https://lscsoft.docs.ligo.org/bilby/) for the signal parameter estimation allows easy access to a wide range of packages for Bayesian inference;
- the pipeline can be run over the Open Science Grid, allowing a wider range of computing resources to be used;
- the pipeline can make use of open gravitational-wave data provided over [CVMFS](https://www.gw-openscience.org/cvmfs/) from the [Gravitational-wave Open Science Center \(GWOSC\)](https://www.gw-openscience.org/) [\(R. Abbott, Abbott, et al., 2021;](#page-4-1) [Vallisneri et al., 2015\)](#page-6-6);
- it provides tools to generate simulated signals injected in real or fake data for individual sources, or for user specified populations of sources;
- it provides tools to perform hierarchical inference on the underlying ellipticity distribution of a population of pulsars [\(Pitkin et al., 2018\)](#page-6-13);
- it provides tools for determining the significance of a recovered signal using the sky-shifting method [\(Isi et al., 2020\)](#page-5-7);
- the pulsar phase evolution can be calculated using the standard pulsar timing package Tempo2 [\(Hobbs et al., 2006\)](#page-5-0) via the [libstempo](https://github.com/vallis/libstempo) Python package [\(Vallisneri, 2020\)](#page-6-14) in addition to being able to use the independent routines within LALSuite [\(LIGO Scientific](#page-6-7) [Collaboration, 2018\)](#page-6-7).

# **Validation**

To validate CWInPy, extensive testing against previous codes has been performed and is provided with the [documentation.](https://cwinpy.readthedocs.io/en/latest/) CWInPy has been used to successfully extract simulated signals directly added into the LIGO data  $(Biver et al., 2017)$  as well as multiple signals simulated via software.

The inference of source parameters has been validated through the use of simulation-based calibration [\(Talts et al., 2018\)](#page-6-15), with the posterior probability distributions shown to provide well-calibrated [\(Dawid, 1982\)](#page-5-9) credible intervals.

As evidence for this consistency, [Figure 1](#page-2-0) shows the posterior probability distributions—plotted using [matplotlib](https://matplotlib.org/) [\(Hunter, 2007\)](#page-5-10), and [corner.py](https://corner.readthedocs.io/) [\(Foreman-Mackey, 2016\)](#page-5-11), via an interface

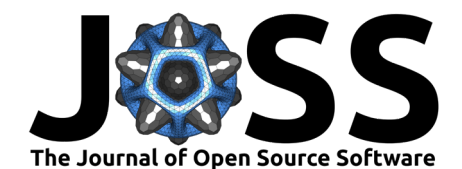

with PESummary, [\(Hoy & Raymond, 2021\)](#page-5-12)—for the four unknown parameters of a simulated gravitational-wave signal from a pulsar. The figure compares the posterior samples extracted using CWInPy (with the [dynesty](https://dynesty.readthedocs.io/) sampler) with those calculated (again with CWInPy) over a uniform grid in the parameters space and those produced by the previously used lalapps pulsar parameter estimation nested code [\(Pitkin et al., 2017\)](#page-6-11). Consistent posteriors, and also Bayesian odds values comparing the evidence for the signal model versus the data containing pure noise, are found.

<span id="page-2-0"></span>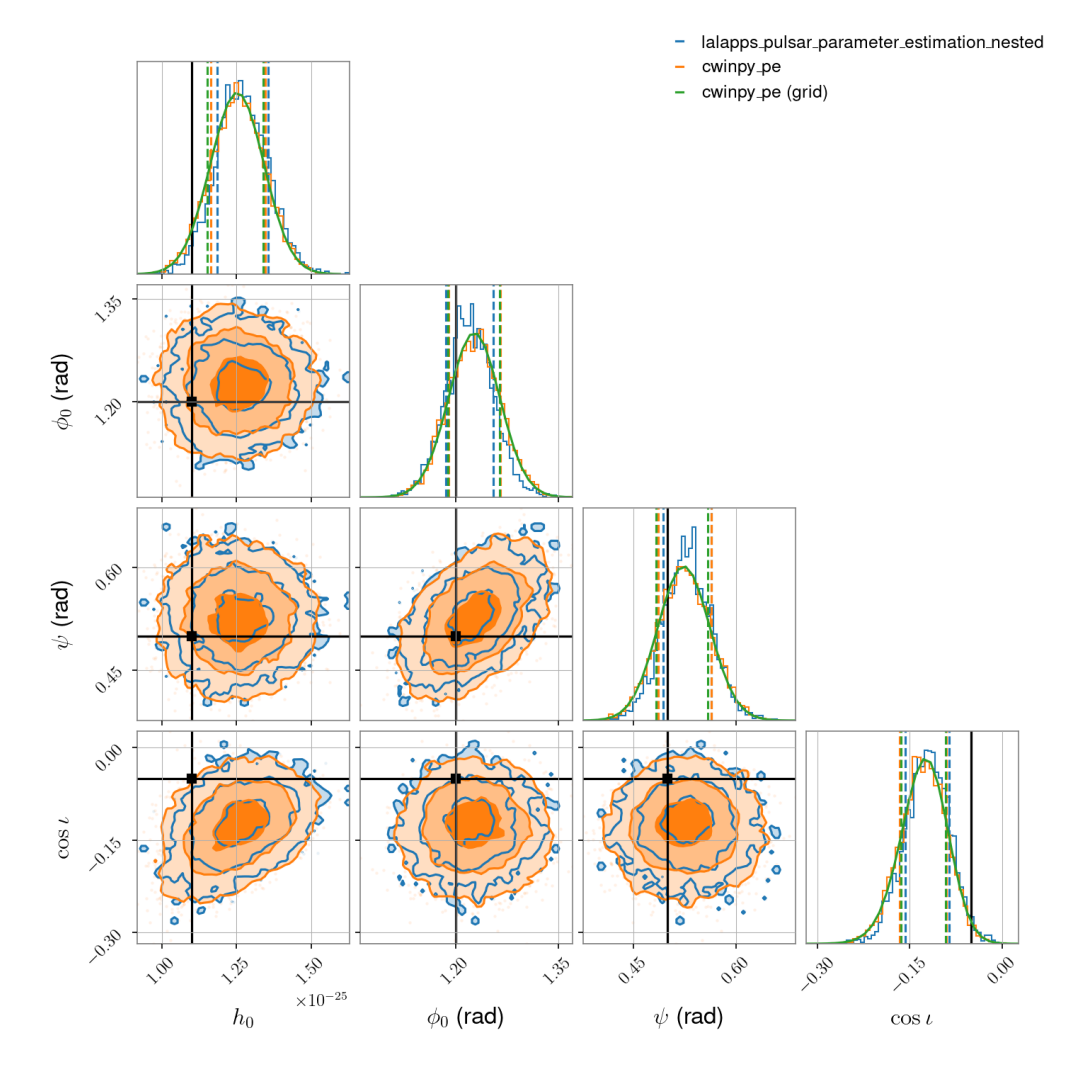

**Figure 1:** The posterior probability distributions for the parameters of a simulated gravitational-wave signal from a pulsar injected into Gaussian noise.

In [Figure 2](#page-3-0) CWInPy has been used to heterodyne simulated data containing a gravitationalwave signal and an insignificant amount of noise (to show the the method does not corrupt the signal in any way). The simulated data has been generated using software that is largely independent of CWInPy. The solid lines show the heterodyned time series as produced by CWInPy, whereas the dashed lines show the theoretical expectation for the heterodyned signal, which provide a very good match.

Pitkin. (2022). CWInPy: A Python package for inference with continuous gravitational-wave signals from pulsars. Journal of Open Source Software, 3 7(77), 4568. [https://doi.org/10.21105/joss.04568.](https://doi.org/10.21105/joss.04568)

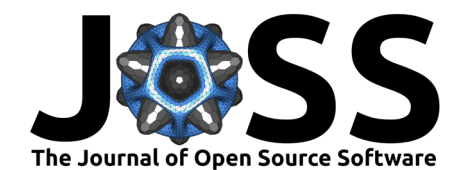

<span id="page-3-0"></span>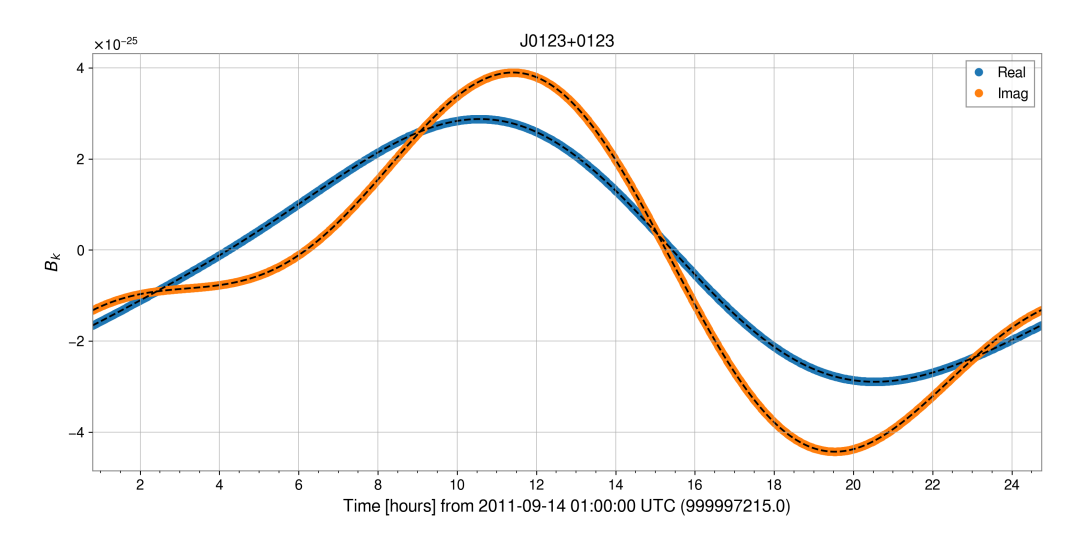

**Figure 2:** The real and imaginary components of the heterodyned time series for a simulated signal generated using the heterodyne pipeline in CWInPy.

# **Usage**

The main pipelines provided by CWInPy are accessible using command line executables that require a configuration file. The full pipeline, which must be run as an [HTCondor directed](https://htcondor.readthedocs.io/en/latest/users-manual/dagman-workflows.html) [acyclic graph](https://htcondor.readthedocs.io/en/latest/users-manual/dagman-workflows.html) (DAG), can be run with the cwinpy knope pipeline executable. The heterodyne preprocessing stage can be run using cwinpy\_heterodyne or, if running for long stretches of data and multiple pulsars, using a HTCondor DAG via cwinpy\_heterodyne\_pipeline. The latter should be used for most practical purposes, while the former is mainly useful for testing purposes. The parameter estimation stage can be run using cwinpy\_pe or, if running for multiple pulsars, using an HTCondor DAG via cwinpy\_pe\_pipeline. Full details of all the required configuration file settings are given in the [documentation.](https://cwinpy.readthedocs.io/)

#### **Quick setup**

Both the cwinpy knope pipeline and the cwinpy heterodyne pipeline executables have several command line arguments that can be used for quickly setting up analyses using open data from GWOSC. These rely on the user having access to a computer, or cluster of computers, with HTCondor installed and CVMFS set up with access to the data. To run the analysis the user just needs to have Tempo2-style pulsar ephemeris files for any pulsars they wish to search for. If one had an ephemeris file for, e.g., PSR J0740+6620, called J0740+6620.par, then the pipeline could be run over all data from the first observing run of Advanced LIGO  $(01)$  [\(R.](#page-4-1) [Abbott, Abbott, et al., 2021\)](#page-4-1), using

```
$ cwinpy_knope_pipeline \
--run 01 \
--pulsar J0740+6620.par \
--output /home/usr/analysis
```
where /home/usr/analysis can be substituted for the required final location of the files output by the analysis.

If you do not have access to a pulsar ephemeris file, an ephemeris from the [ATNF Pulsar](https://www.atnf.csiro.au/research/pulsar/psrcat/) [Catalogue](https://www.atnf.csiro.au/research/pulsar/psrcat/) [\(Manchester et al., 2005\)](#page-6-2) can be used by instead just specifying the name of the pulsar (you have to trust that the ephemeris provides a coherent timing solution over the gravitational-wave data period). The ephemeris is extracted from the catalogue using [psrqpy](https://psrqpy.readthedocs.io/)

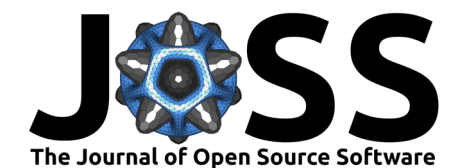

[\(Pitkin, 2018\)](#page-6-16). For example, to search for PSR J0737-3039A using the [ATNF Pulsar Catalogue](https://www.atnf.csiro.au/research/pulsar/psrcat/) data in LIGO data from the second observing run, one could use:

```
$ cwinpy_knope_pipeline \
--run 02 \
--pulsar J0737-3039A \
--output /home/usr/analysis
```
In both the above cases the --pulsar command can be given multiple times to input multiple pulsars. With these "quick setup" options there is no further control over the pipeline, so default parameters are used in all cases. If more control is required then using a configuration file is highly recommended.

The quick setup can be used to analyse all the signal hardware injections for each observation run [\(Biwer et al., 2017\)](#page-5-8) by supplying the  $-$ -hwinj command instead of  $-$ -pulsar.

# **Availability, documentation and development**

CWInPy is installable under Linux and MacOS using pip via  $PyPI$  or using conda via [conda](https://anaconda.org/conda-forge/cwinpy)[forge.](https://anaconda.org/conda-forge/cwinpy) Full documentation of the executables and Python API is available on [Read the Docs.](https://cwinpy.readthedocs.io/) Development is currently performed in the  $git.ligo.org/cwiny/cwiny$  git repository, which is openly viewable, but for which write access is only available within the LIGO-Virgo-KAGRA collaborations. The master branch is also mirrored on [GitHub.](https://github.com/cwinpy/cwinpy) Feedback, bug reports, or development suggestions are welcome and can be contributed via Github [issues,](https://github.com/cwinpy/cwinpy/issues) the [discussion](https://github.com/cwinpy/cwinpy/discussions) [forum,](https://github.com/cwinpy/cwinpy/discussions) or via [email.](mailto:contact+cw-software-cwinpy-3315-issue-@support.ligo.org)

## **Acknowledgements**

The author acknowledges support from the UK Science & Technology Facilities Council under grant number  $ST/V001213/1$ . The development of this package relies on the original work of Réjean Dupuis and Graham Woan and also has benefited massively from discussions with the LIGO-Virgo-KAGRA continuous waves working group and the developers of the bilby software package.

## **References**

- <span id="page-4-2"></span>Abbott, B. P., Abbott, R., Abbott, T. D., Abernathy, M. R., Acernese, F., Ackley, K., Adams, C., Adams, T., Addesso, P., Adhikari, R. X., Adya, V. B., Affeldt, C., Agathos, M., Agatsuma, K., Aggarwal, N., Aguiar, O. D., Aiello, L., Ain, A., Ajith, P., … Weltevrede, P. (2017). First Search for Gravitational Waves from Known Pulsars with Advanced LIGO. Astrophysical Journal, 839(1), 12. <https://doi.org/10.3847/1538-4357/aa677f>
- <span id="page-4-0"></span>Abbott, B. P., Abbott, R., Abbott, T. D., Abraham, S., Acernese, F., Ackley, K., Adams, C., Adhikari, R. X., Adya, V. B., Affeldt, C., Agathos, M., Agatsuma, K., Aggarwal, N., Aguiar, O. D., Aiello, L., Ain, A., Ajith, P., Allen, G., Allocca, A., … Weltervrede, P. (2019). Searches for Gravitational Waves from Known Pulsars at Two Harmonics in 2015-2017 LIGO Data. Astrophysical Journal, 879(1), 10. <https://doi.org/10.3847/1538-4357/ab20cb>
- <span id="page-4-3"></span>Abbott, R., Abbott, T. D., Abraham, S., Acernese, F., Ackley, K., Adams, A., Adams, C., Adhikari, R. X., Adya, V. B., Affeldt, C., Agathos, M., Agatsuma, K., Aggarwal, N., Aguiar, O. D., Aiello, L., Ain, A., Ajith, P., Allen, G., Allocca, A., … Weltevrede, P. (2020). Gravitational-wave Constraints on the Equatorial Ellipticity of Millisecond Pulsars. Astrophysical Journal Letters, 902(1), L21. <https://doi.org/10.3847/2041-8213/abb655>
- <span id="page-4-1"></span>Abbott, R., Abbott, T. D., Abraham, S., Acernese, F., Ackley, K., Adams, C., Adhikari, R. X., Adya, V. B., Affeldt, C., Agathos, M., Agatsuma, K., Aggarwal, N., Aguiar, O. D., Aich, A.,

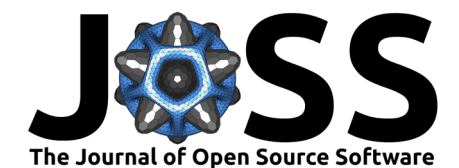

Aiello, L., Ain, A., Ajith, P., Allen, G., Allocca, A., … LIGO Scientific Collaboration. (2021). Open data from the first and second observing runs of Advanced LIGO and Advanced Virgo. SoftwareX, 13, 100658. <https://doi.org/10.1016/j.softx.2021.100658>

- <span id="page-5-6"></span>Abbott, R., Abe, H., Acernese, F., Ackley, K., Adhikari, N., Adhikari, R. X., Adkins, V. K., Adya, V. B., Affeldt, C., Agarwal, D., Agathos, M., Agatsuma, K., Aggarwal, N., Aguiar, O. D., Aiello, L., Ain, A., Ajith, P., Akutsu, T., Albanesi, S., … Weltevrede, P. (2021). Searches for Gravitational Waves from Known Pulsars at Two Harmonics in the Second and Third LIGO-Virgo Observing Runs. arXiv e-Prints, arXiv:2111.13106. <https://doi.org/10.48550/arXiv.2111.13106>
- <span id="page-5-4"></span>Ashton, G., Bernstein, N., Buchner, J., Chen, X., Csányi, G., Fowlie, A., Feroz, F., Griffiths, M., Handley, W., Habeck, M., Higson, E., Hobson, M., Lasenby, A., Parkinson, D., Pártay, L. B., Pitkin, M., Schneider, D., Speagle, J. S., South, L., … Yallup, D. (2022). Nested sampling for physical scientists. Nature Reviews Methods Primers, 2(39). [https:](https://doi.org/10.1038/s43586-022-00121-x) [//doi.org/10.1038/s43586-022-00121-x](https://doi.org/10.1038/s43586-022-00121-x)
- <span id="page-5-3"></span>Ashton, G., Hübner, M., Lasky, P. D., Talbot, C., Ackley, K., Biscoveanu, S., Chu, Q., Divakarla, A., Easter, P. J., Goncharov, B., Hernandez Vivanco, F., Harms, J., Lower, M. E., Meadors, G. D., Melchor, D., Payne, E., Pitkin, M. D., Powell, J., Sarin, N., … Thrane, E. (2019). BILBY: A User-friendly Bayesian Inference Library for Gravitationalwave Astronomy. Astrophysical Journal Supplement Series, 241(2), 27. [https://doi.org/10.](https://doi.org/10.3847/1538-4365/ab06fc) [3847/1538-4365/ab06fc](https://doi.org/10.3847/1538-4365/ab06fc)
- <span id="page-5-8"></span>Biwer, C., Barker, D., Batch, J. C., Betzwieser, J., Fisher, R. P., Goetz, E., Kandhasamy, S., Karki, S., Kissel, J. S., Lundgren, A. P., Macleod, D. M., Mullavey, A., Riles, K., Rollins, J. G., Thorne, K. A., Thrane, E., Abbott, T. D., Allen, B., Brown, D. A., … Sigg, D. (2017). Validating gravitational-wave detections: The Advanced LIGO hardware injection system. Physical Review D, 95(6), 062002. <https://doi.org/10.1103/PhysRevD.95.062002>
- <span id="page-5-5"></span>Buchner, J. (2021). Nested Sampling Methods. arXiv e-Prints, arXiv:2101.09675. [https:](https://arxiv.org/abs/2101.09675) [//arxiv.org/abs/2101.09675](https://arxiv.org/abs/2101.09675)
- <span id="page-5-9"></span>Dawid, A. P. (1982). The Well-Calibrated Bayesian. Journal of the American Statistical Association, 77(379), 605–610. <https://doi.org/10.1080/01621459.1982.10477856>
- <span id="page-5-2"></span>Dupuis, R. J., & Woan, G. (2005). Bayesian estimation of pulsar parameters from gravitational wave data. Physical Review D, 72(10), 102002. [https://doi.org/10.1103/PhysRevD.72.](https://doi.org/10.1103/PhysRevD.72.102002) [102002](https://doi.org/10.1103/PhysRevD.72.102002)
- <span id="page-5-11"></span>Foreman-Mackey, D. (2016). Corner.py: Scatterplot matrices in python. The Journal of Open Source Software, 1(2), 24. <https://doi.org/10.21105/joss.00024>
- <span id="page-5-1"></span>Hobbs, G. B., & Edwards, R. (2006). TEMPO2 user manual. [https://www.jb.man.ac.uk/](https://www.jb.man.ac.uk/~pulsar/Resources/tempo2_manual.pdf) [~pulsar/Resources/tempo2\\_manual.pdf](https://www.jb.man.ac.uk/~pulsar/Resources/tempo2_manual.pdf)
- <span id="page-5-0"></span>Hobbs, G. B., Edwards, R. T., & Manchester, R. N. (2006). TEMPO2, a new pulsar-timing package - I. An overview. Monthly Notices of the Royal Astronomical Society, 369(2), 655–672. <https://doi.org/10.1111/j.1365-2966.2006.10302.x>
- <span id="page-5-12"></span>Hoy, C., & Raymond, V. (2021). PESummary: the code agnostic Parameter Estimation Summary page builder. SoftwareX, 15, 100765. [https://doi.org/10.1016/j.softx.2021.](https://doi.org/10.1016/j.softx.2021.100765) [100765](https://doi.org/10.1016/j.softx.2021.100765)
- <span id="page-5-10"></span>Hunter, J. D. (2007). Matplotlib: A 2D graphics environment. Computing in Science and Engineering, 9(3), 90–95. <https://doi.org/10.1109/MCSE.2007.55>
- <span id="page-5-7"></span>Isi, M., Mastrogiovanni, S., Pitkin, M., & Piccinni, O. J. (2020). Establishing the significance of continuous gravitational-wave detections from known pulsars. Physical Review D, 102(12), 123027. <https://doi.org/10.1103/PhysRevD.102.123027>

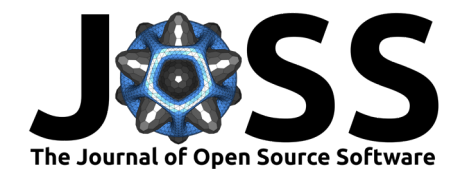

- <span id="page-6-3"></span>Lasky, P. D. (2015). Gravitational Waves from Neutron Stars: A Review. Publications of the Astronomical Society of Australia, 32, e034. <https://doi.org/10.1017/pasa.2015.35>
- <span id="page-6-7"></span>LIGO Scientific Collaboration. (2018). LIGO Algorithm Library - LALSuite. free software (GPL). <https://doi.org/10.7935/GT1W-FZ16>
- <span id="page-6-12"></span>Macleod, D. M., Areeda, J. S., Coughlin, S. B., Massinger, T. J., & Urban, A. L. (2021). GWpy: A Python package for gravitational-wave astrophysics. SoftwareX, 13, 100657. <https://doi.org/10.1016/j.softx.2021.100657>
- <span id="page-6-2"></span>Manchester, R. N., Hobbs, G. B., Teoh, A., & Hobbs, M. (2005). The Australia Telescope National Facility Pulsar Catalogue. Astronomical Journal, 129, 1993–2006. [https://doi.](https://doi.org/10.1086/428488) [org/10.1086/428488](https://doi.org/10.1086/428488)
- <span id="page-6-16"></span>Pitkin, M. (2018). psrqpy: a python interface for querying the ATNF pulsar catalogue. Journal of Open Source Software, 3(22), 538. <https://doi.org/10.21105/joss.00538>
- <span id="page-6-11"></span>Pitkin, M., Isi, M., Veitch, J., & Woan, G. (2017). A nested sampling code for targeted searches for continuous gravitational waves from pulsars. arXiv e-Prints, arXiv:1705.08978. <https://doi.org/10.48550/arXiv.1705.08978>
- <span id="page-6-13"></span>Pitkin, M., Messenger, C., & Fan, X. (2018). Hierarchical Bayesian method for detecting continuous gravitational waves from an ensemble of pulsars. Physical Review D,  $98(6)$ , 063001. <https://doi.org/10.1103/PhysRevD.98.063001>
- <span id="page-6-5"></span>Pordes, R., Petravick, D., Kramer, B., Olson, D., Livny, M., Roy, A., Avery, P., Blackburn, K., Wenaus, T., Würthwein, F., Foster, I., Gardner, R., Wilde, M., Blatecky, A., McGee, J., & Quick, R. (2007). The open science grid. Journal of Physics: Conference Series, 78, 012057. <https://doi.org/10.1088/1742-6596/78/1/012057>
- <span id="page-6-0"></span>Riles, K. (2022). Searches for Continuous-Wave Gravitational Radiation. arXiv e-Prints, arXiv:2206.06447. <https://doi.org/10.48550/arXiv.2206.06447>
- <span id="page-6-1"></span>Sartore, N., Ripamonti, E., Treves, A., & Turolla, R. (2010). Galactic neutron stars. I. Space and velocity distributions in the disk and in the halo. Astronomy & Astrophysics, 510, A23. <https://doi.org/10.1051/0004-6361/200912222>
- <span id="page-6-9"></span>Sharma, S. (2017). Markov Chain Monte Carlo Methods for Bayesian Data Analysis in Astronomy. Annual Review of Astronomy & Astrophysics, 55(1), 213–259. [https://doi.](https://doi.org/10.1146/annurev-astro-082214-122339) [org/10.1146/annurev-astro-082214-122339](https://doi.org/10.1146/annurev-astro-082214-122339)
- <span id="page-6-10"></span>Speagle, J. S. (2020). DYNESTY: a dynamic nested sampling package for estimating Bayesian posteriors and evidences. Monthly Notices of the Royal Astronomical Society, 493(3), 3132–3158. <https://doi.org/10.1093/mnras/staa278>
- <span id="page-6-15"></span>Talts, S., Betancourt, M., Simpson, D., Vehtari, A., & Gelman, A. (2018). Validating Bayesian Inference Algorithms with Simulation-Based Calibration. arXiv e-Prints, arXiv:1804.06788. <https://arxiv.org/abs/1804.06788>
- <span id="page-6-4"></span>Thain, D., Tannenbaum, T., & Livny, M. (2005). Distributed computing in practice: the Condor experience. Concurrency - Practice and Experience, 17(2-4), 323–356. [https:](https://doi.org/10.1002/cpe.938) [//doi.org/10.1002/cpe.938](https://doi.org/10.1002/cpe.938)
- <span id="page-6-14"></span>Vallisneri, M. (2020). libstempo: Python wrapper for Tempo2 (p. ascl:2002.017).
- <span id="page-6-6"></span>Vallisneri, M., Kanner, J., Williams, R., Weinstein, A., & Stephens, B. (2015). The LIGO Open Science Center. Journal of Physics Conference Series, 610, 012021. [https://doi.org/](https://doi.org/10.1088/1742-6596/610/1/012021) [10.1088/1742-6596/610/1/012021](https://doi.org/10.1088/1742-6596/610/1/012021)
- <span id="page-6-8"></span>Wette, K. (2020). SWIGLAL: Python and Octave interfaces to the LALSuite gravitationalwave data analysis libraries. SoftwareX, 12, 100634. [https://doi.org/10.1016/j.softx.2020.](https://doi.org/10.1016/j.softx.2020.100634) [100634](https://doi.org/10.1016/j.softx.2020.100634)

Pitkin. (2022). CWInPy: A Python package for inference with continuous gravitational-wave signals from pulsars. Journal of Open Source Software, 7 7(77), 4568. [https://doi.org/10.21105/joss.04568.](https://doi.org/10.21105/joss.04568)